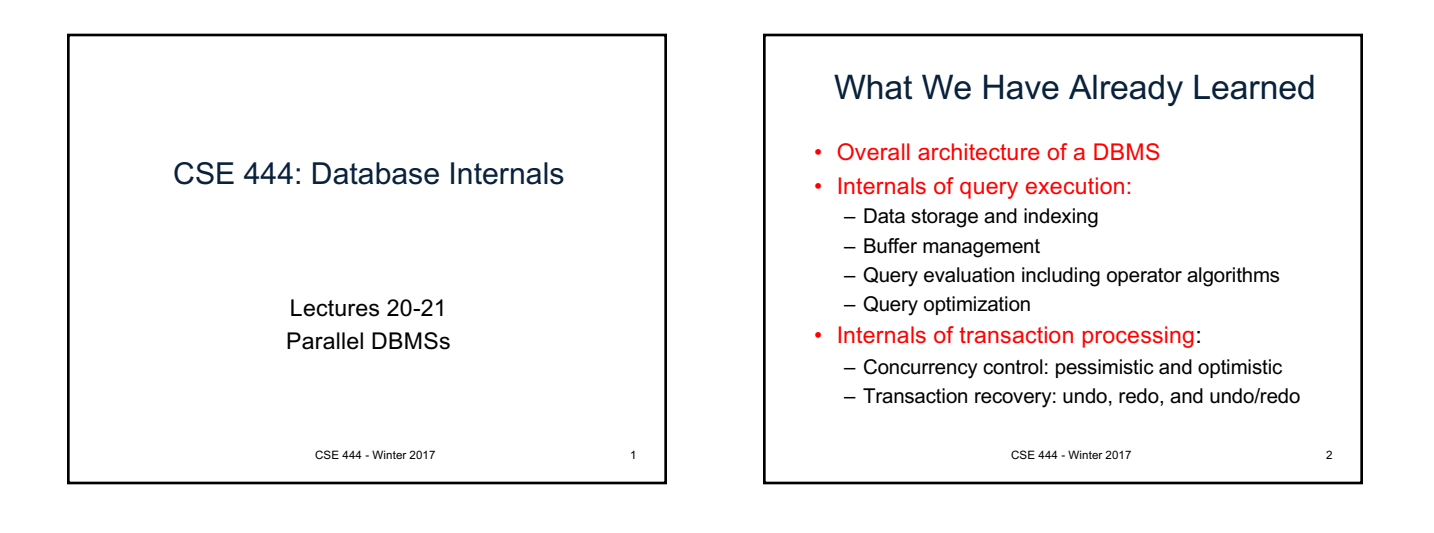

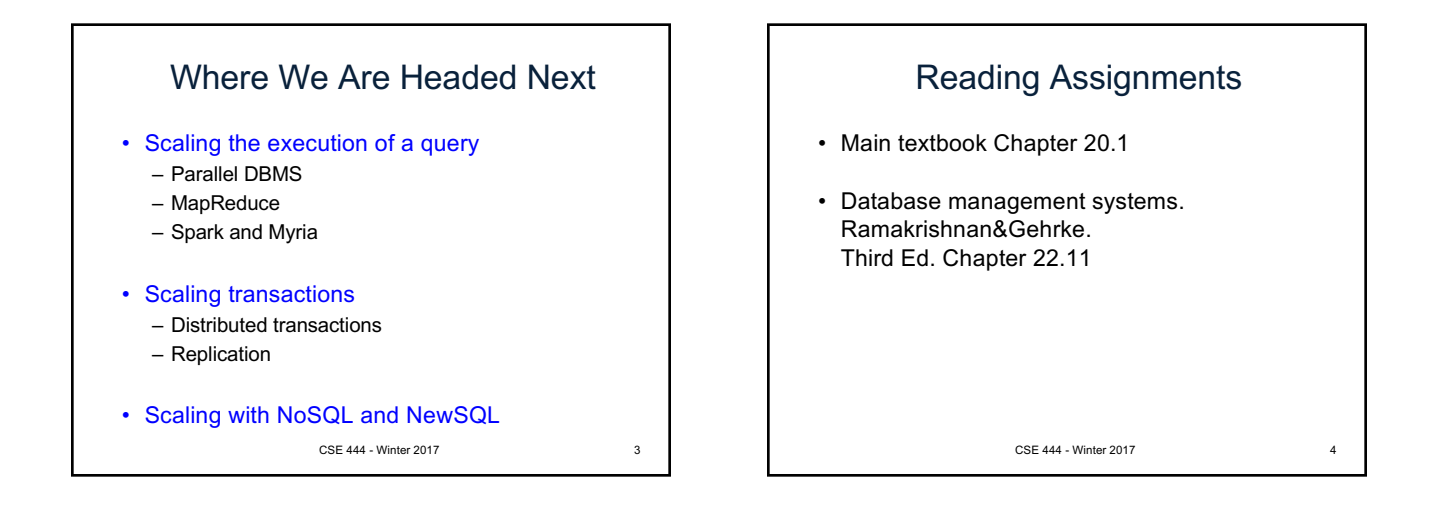

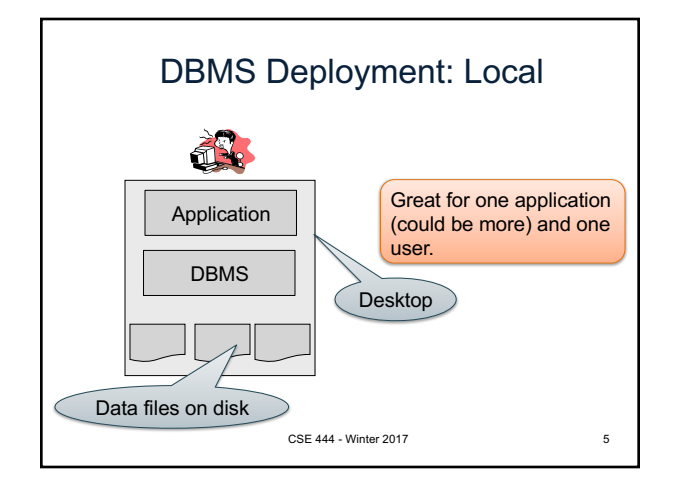

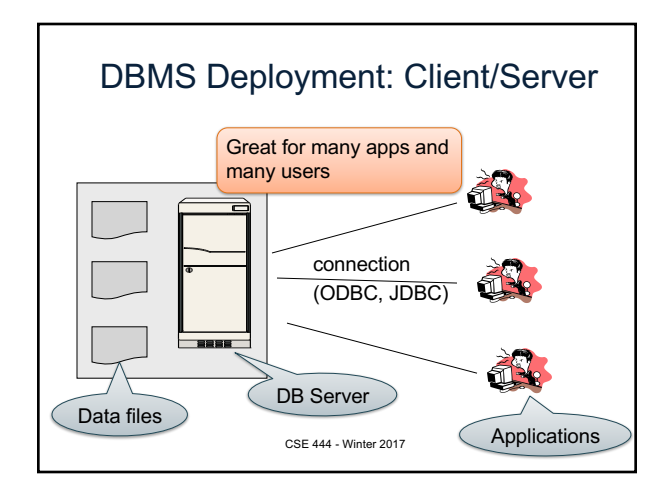

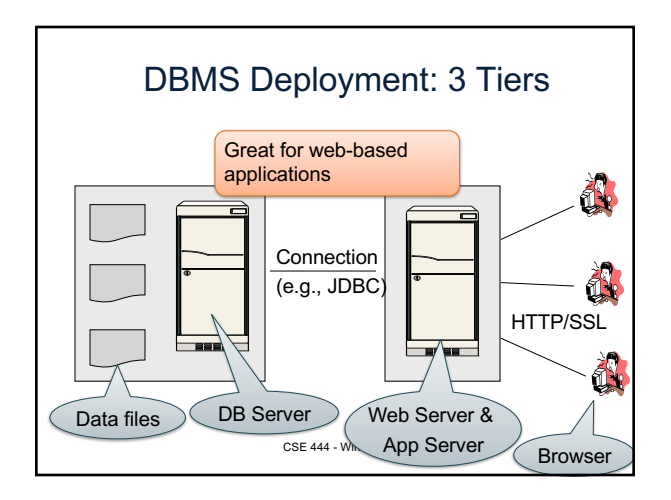

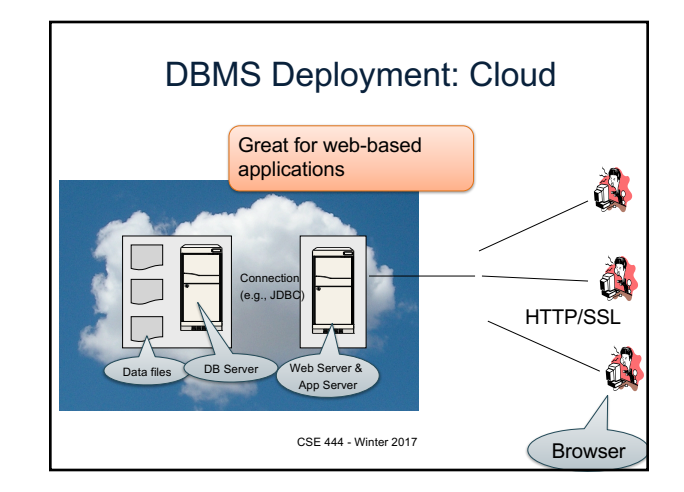

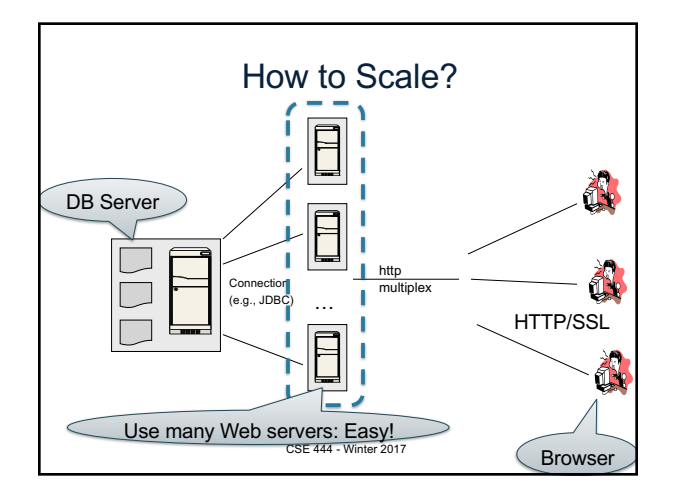

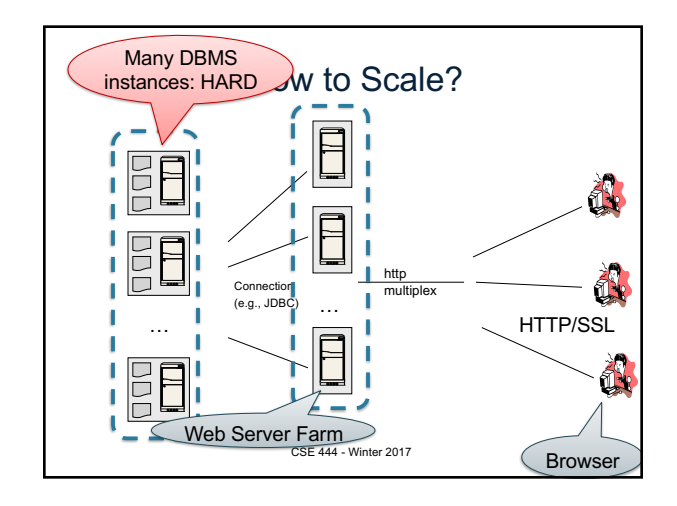

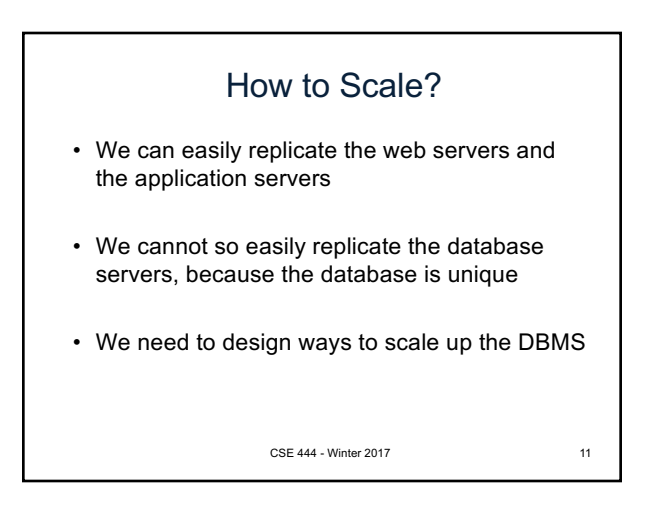

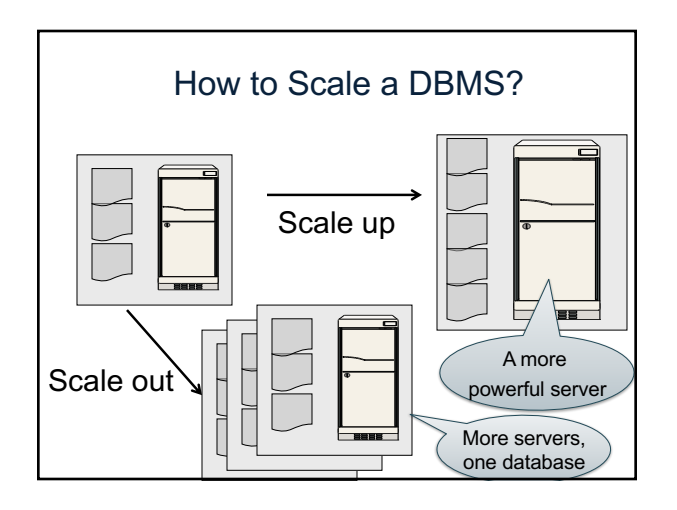

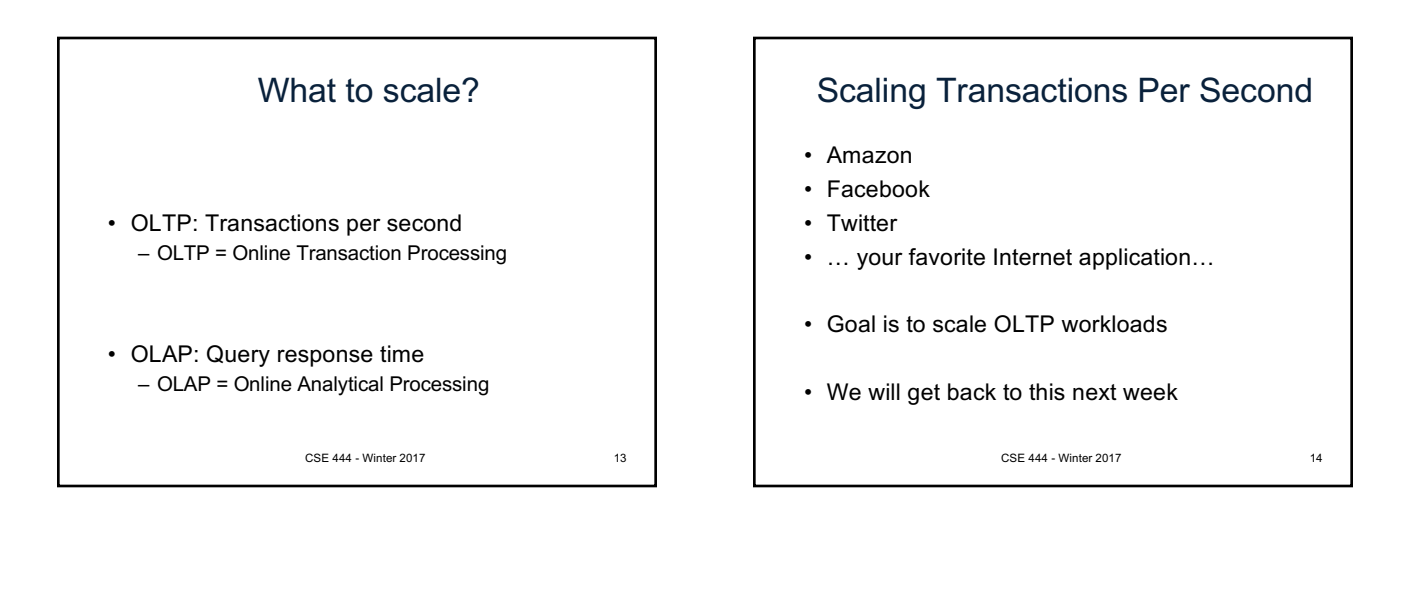

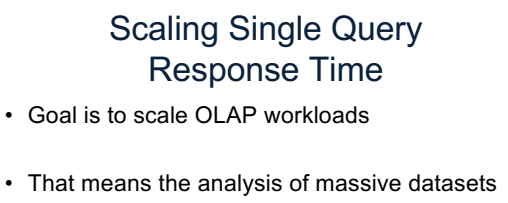

CSE 444 - Winter 2017 15

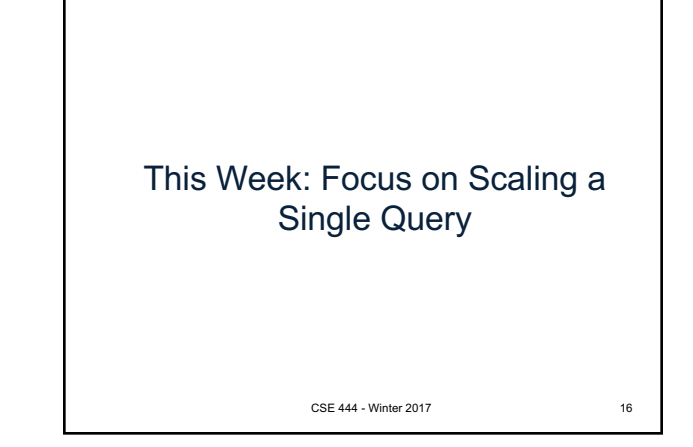

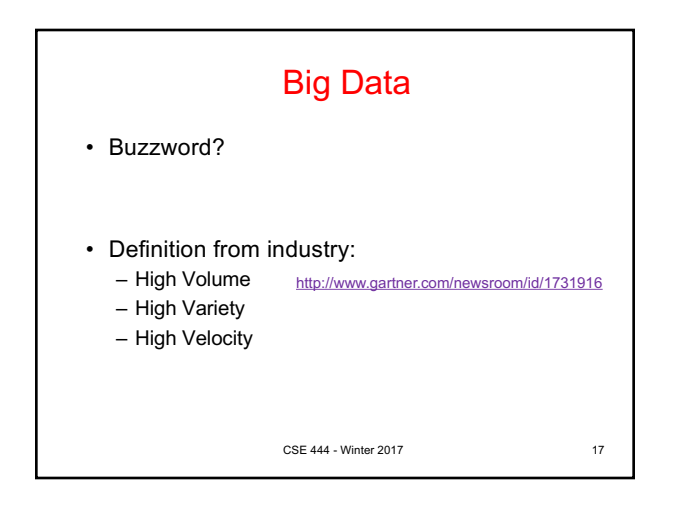

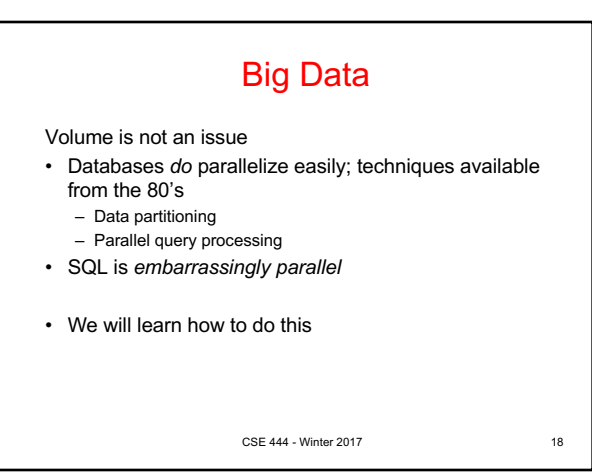

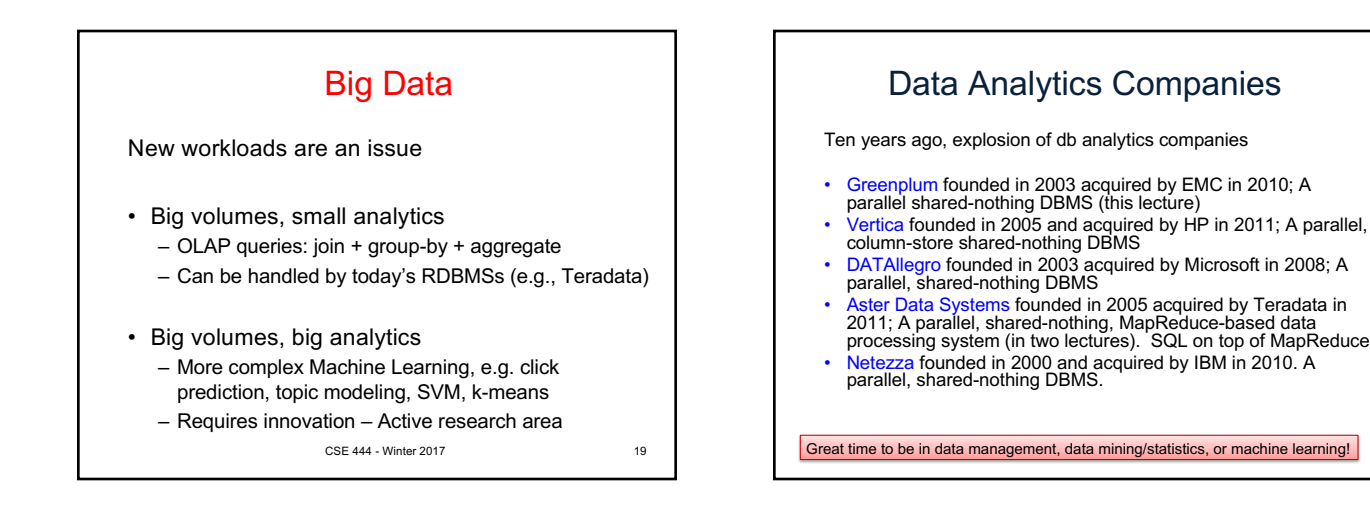

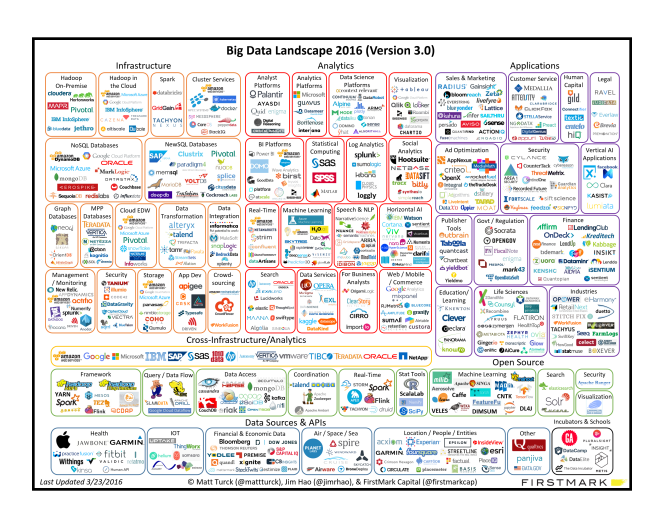

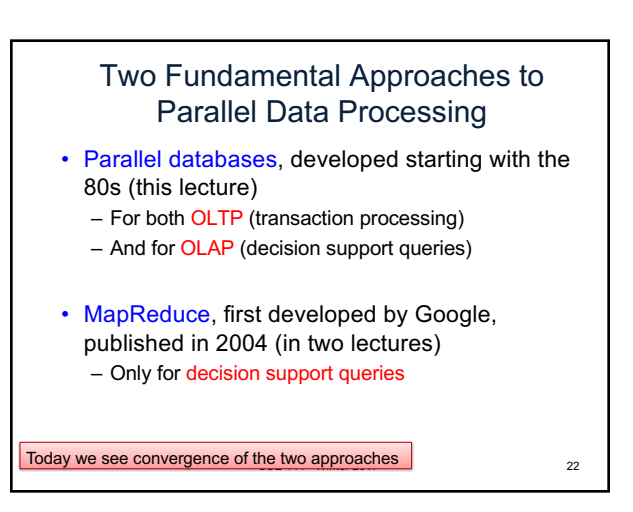

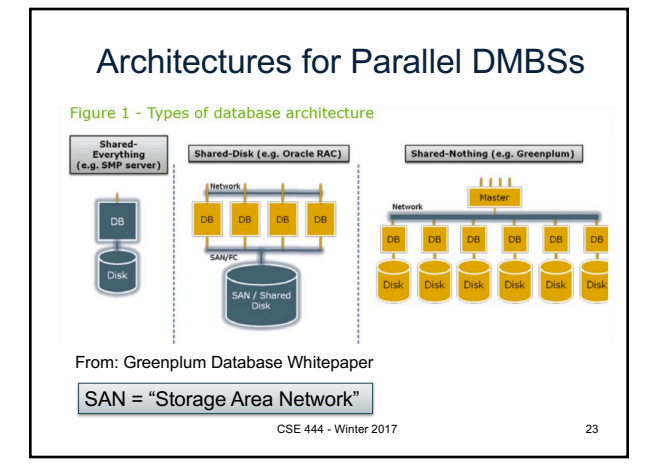

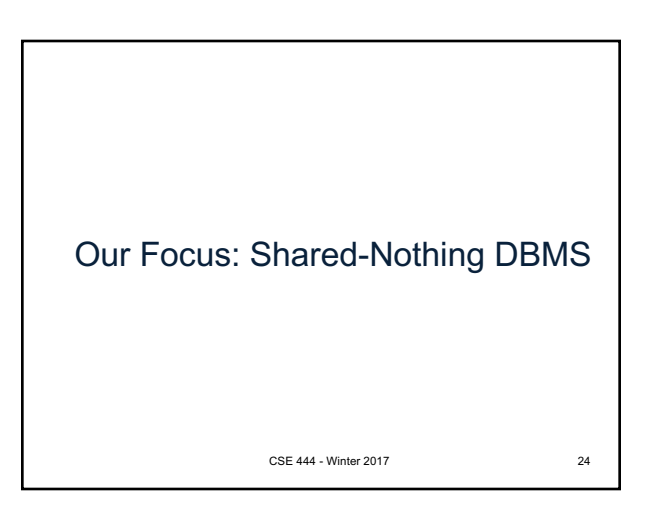

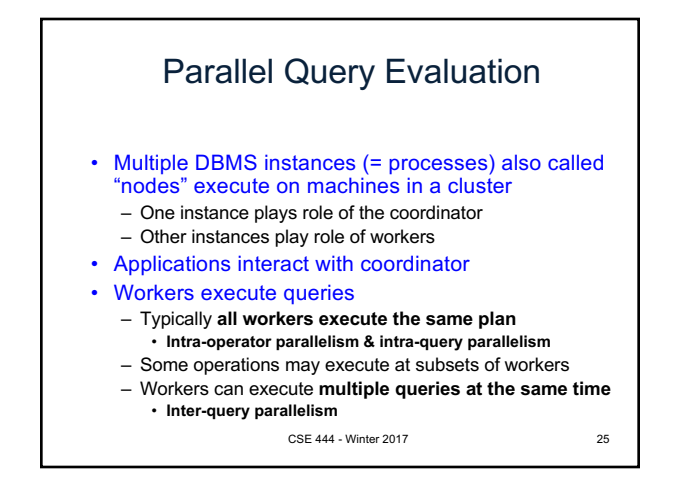

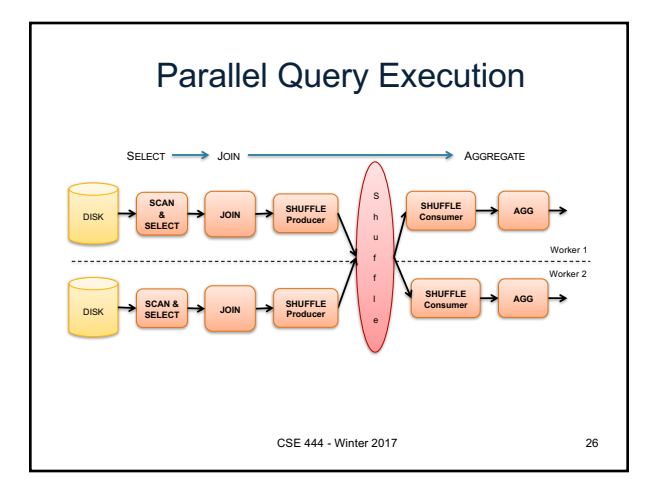

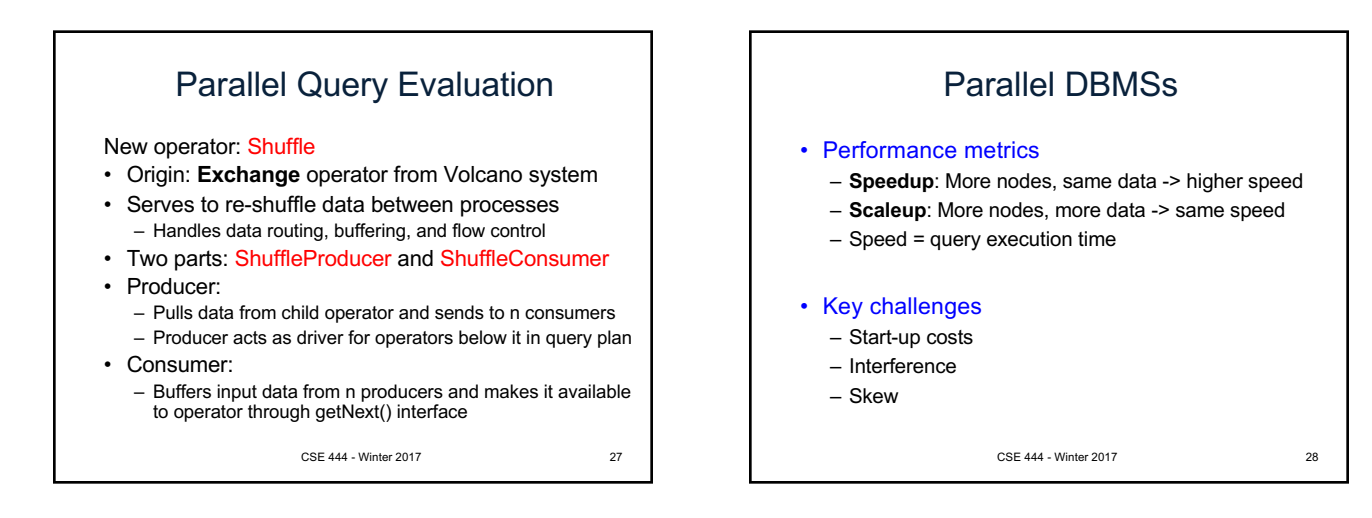

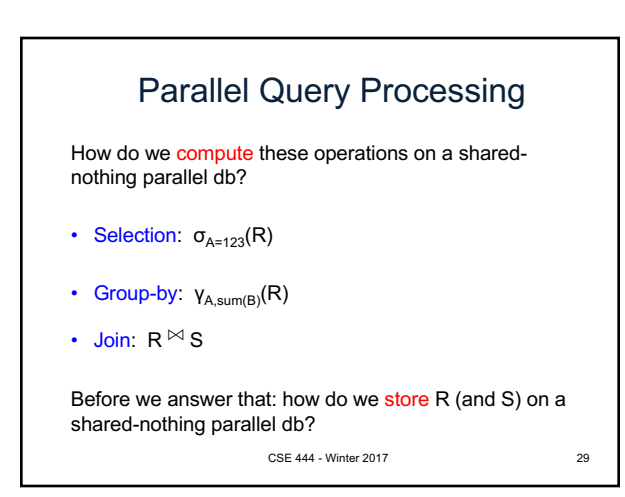

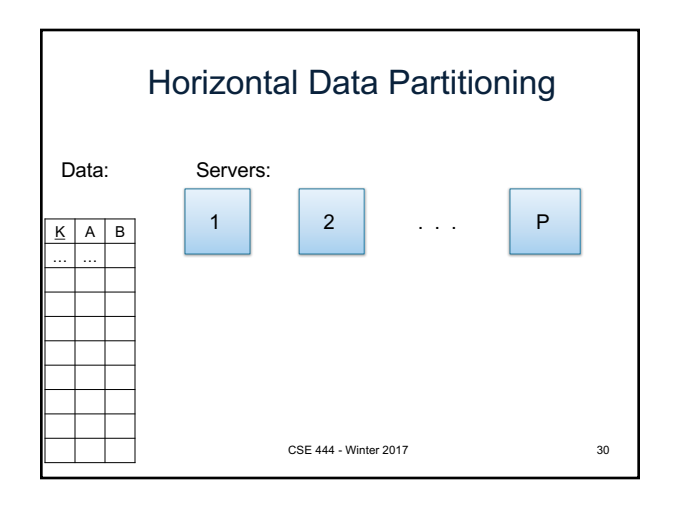

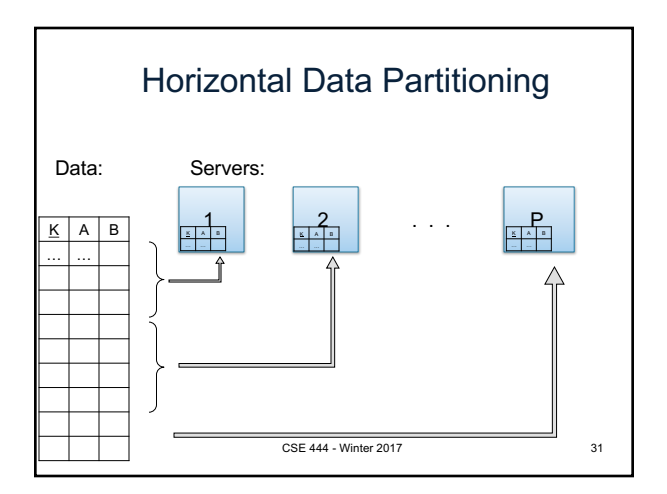

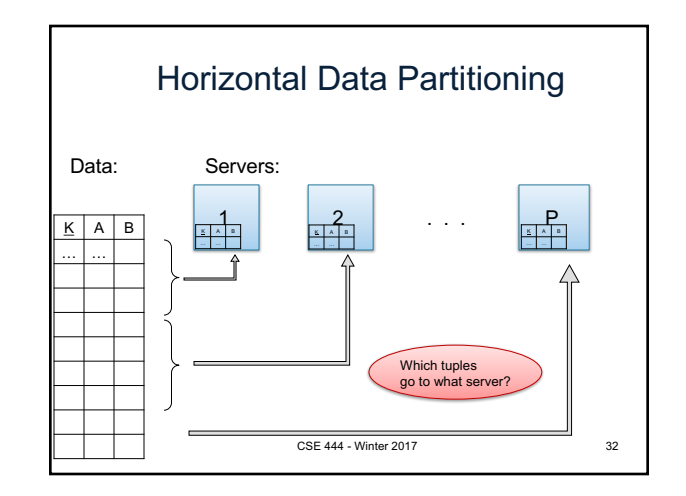

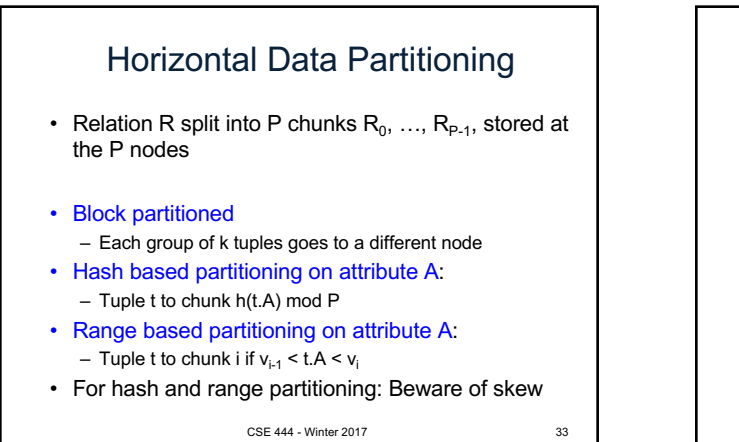

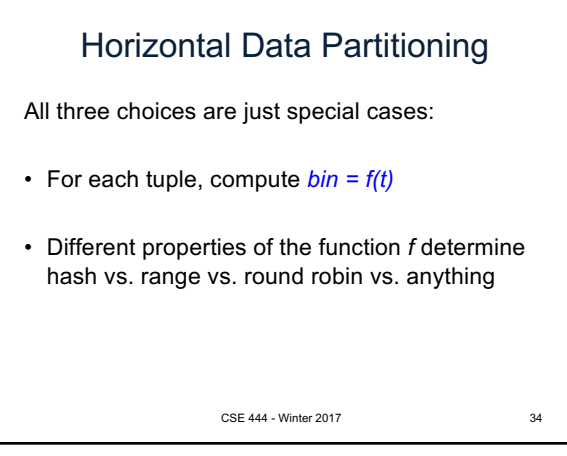

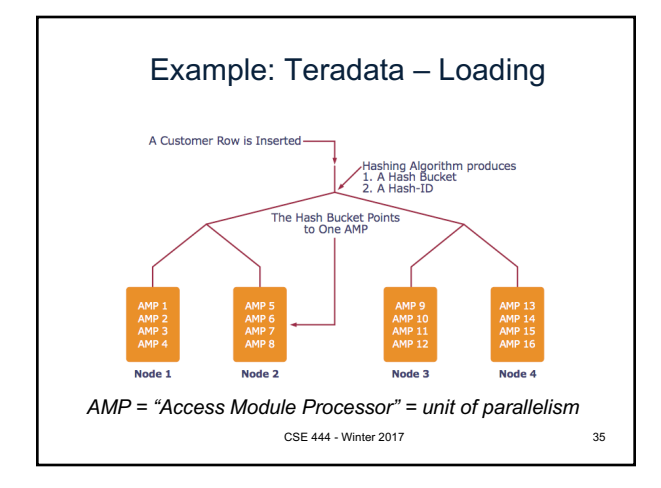

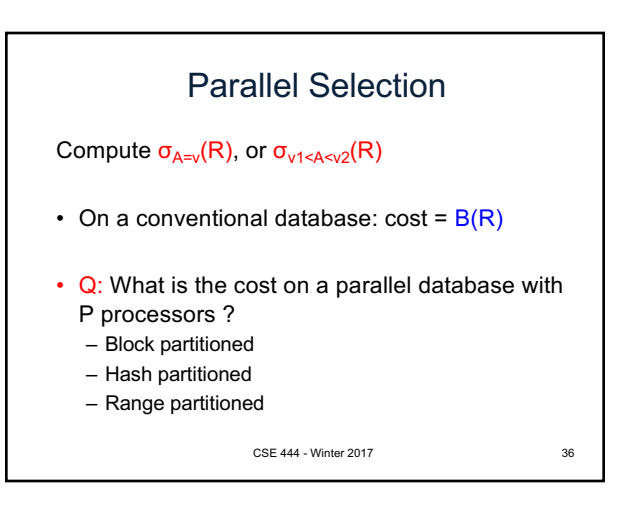

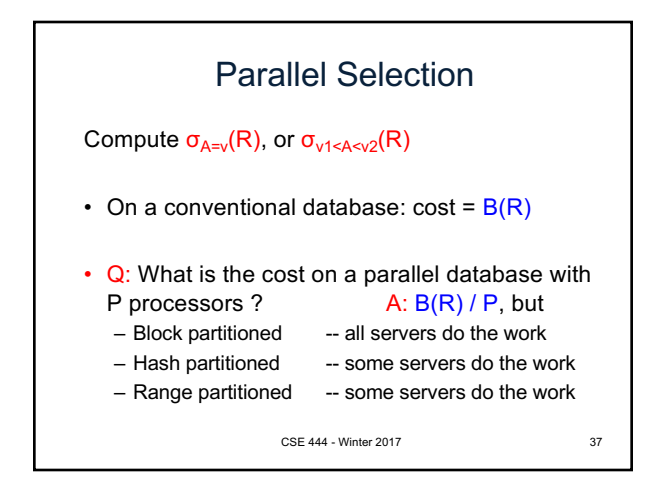

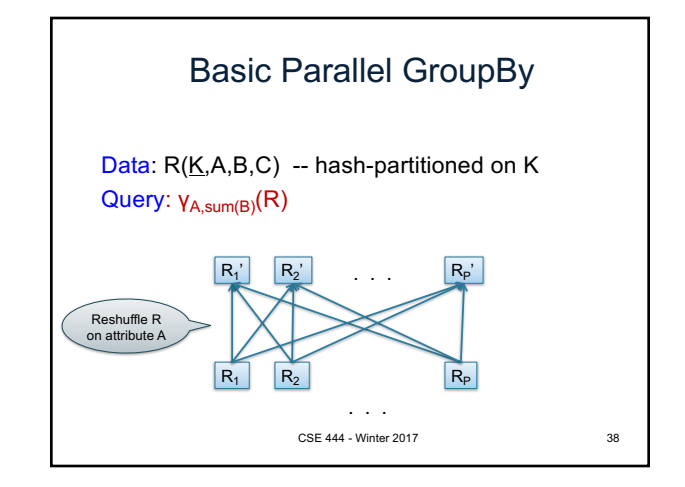

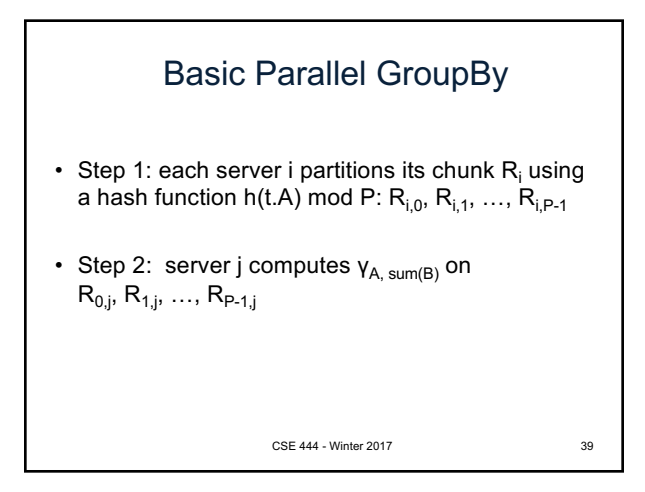

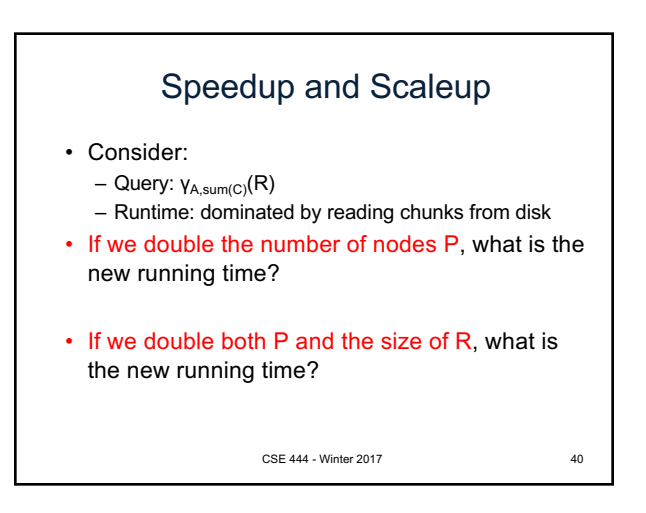

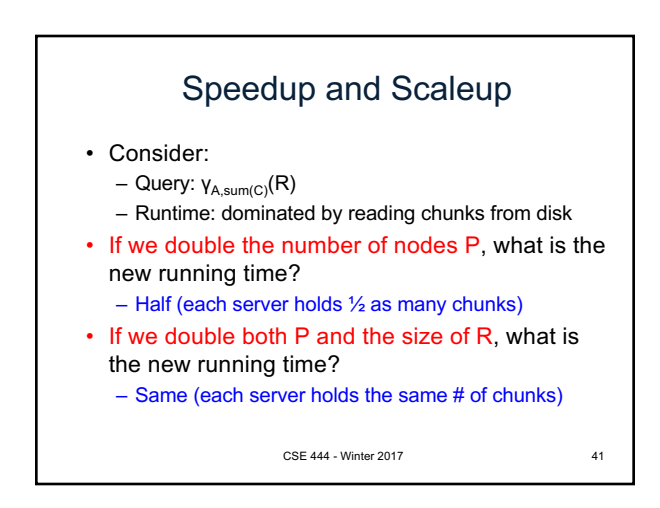

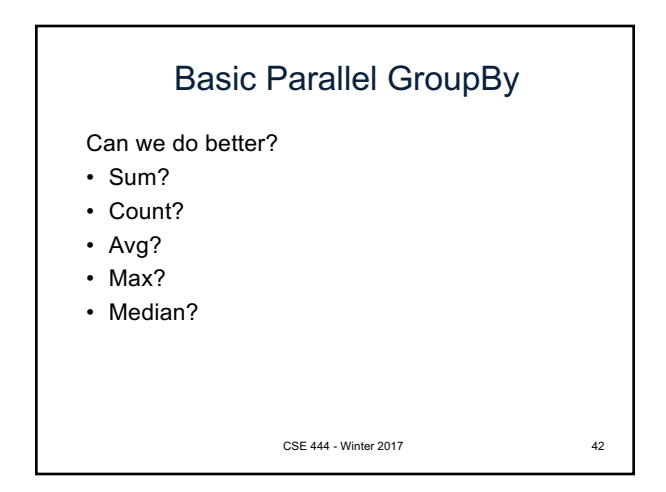

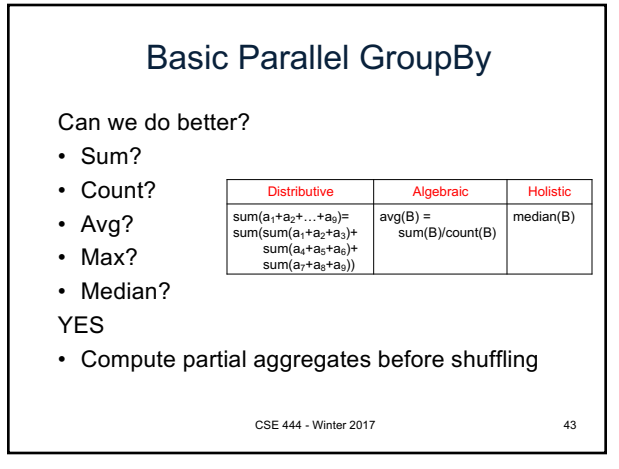

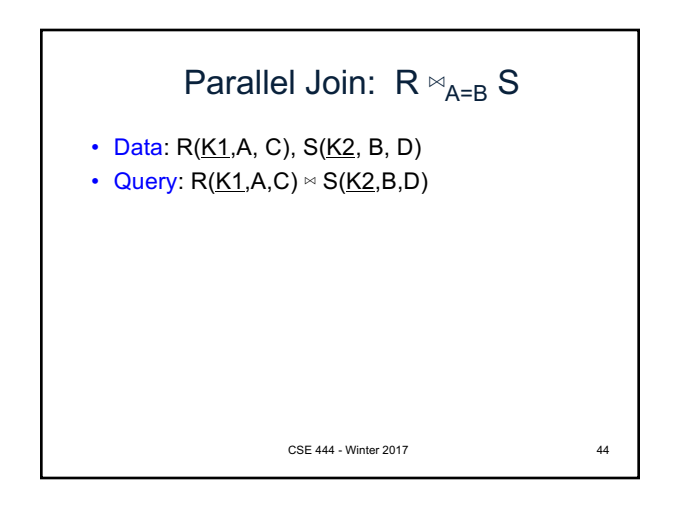

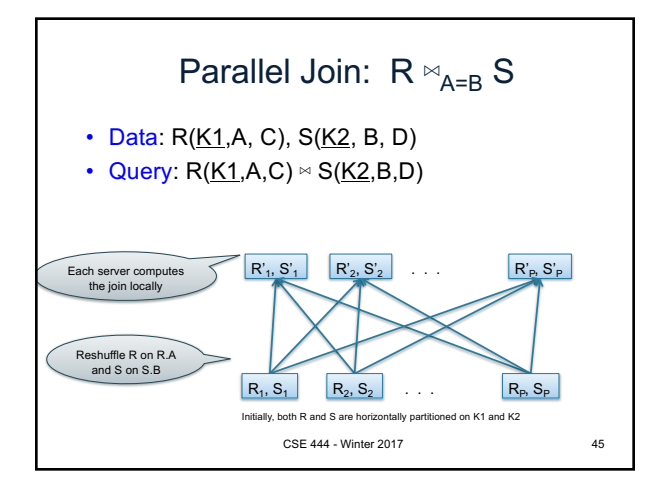

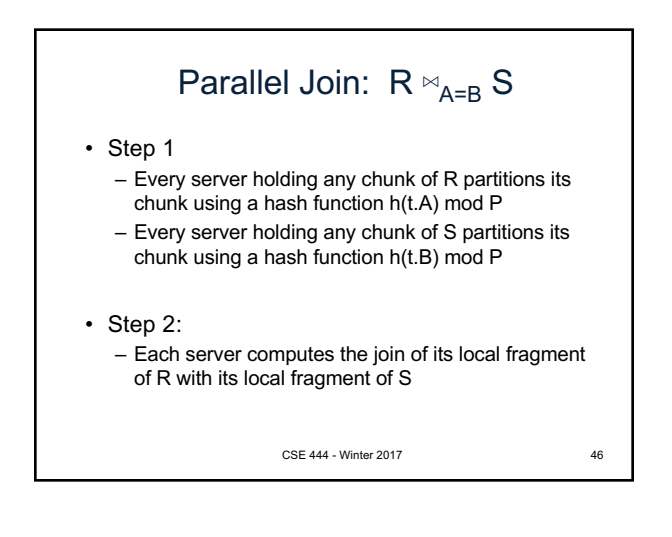

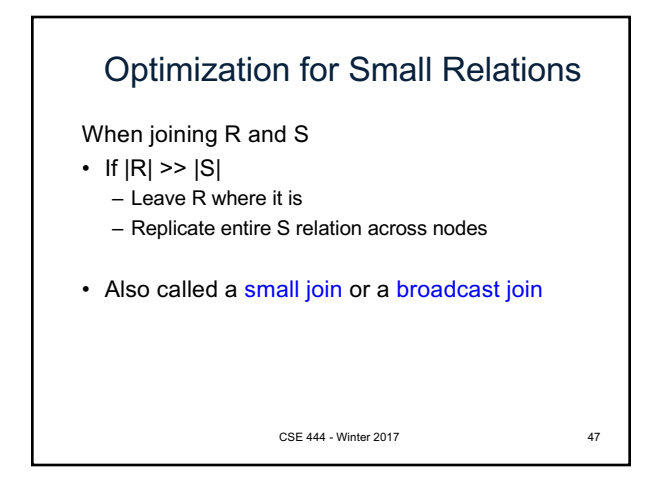

## Other Interesting Parallel Join Implementation

## Skew:

- Some partitions get more input tuples than others Reasons:
	- Range-partition instead of hash
	- Some values are very popular:
		- Heavy hitters values; e.g. 'Justin Bieber'
	- Selection before join with different selectivities
- Some partitions generate more output tuples than others

CSE 444 - Winter 2017 48

## Some Skew Handling Techniques

If using range partition:

• Ensure each range gets same number of tuples

CSE 444 - Winter 2017 49

- E.g.:  $\{1, 1, 1, 2, 3, 4, 5, 6\} \rightarrow [1, 2]$  and  $[3, 6]$
- Eq-depth v.s. eq-width histograms

## Some Skew Handling Techniques

CSE 444 - Winter 2017 50

Create more partitions than nodes

- And be smart about scheduling the partitions
- Note: MapReduce uses this technique

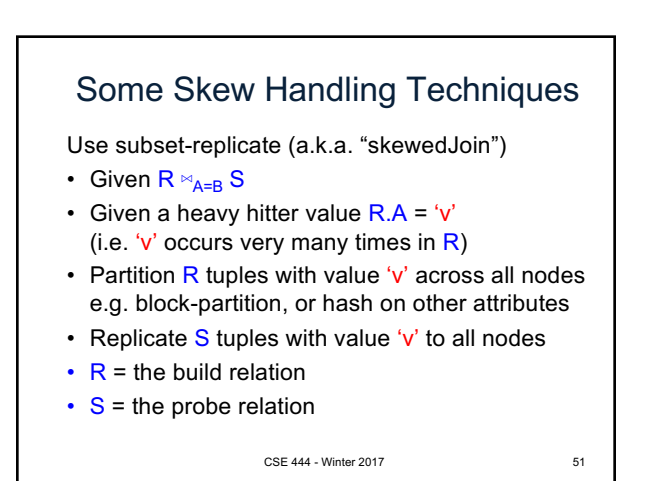

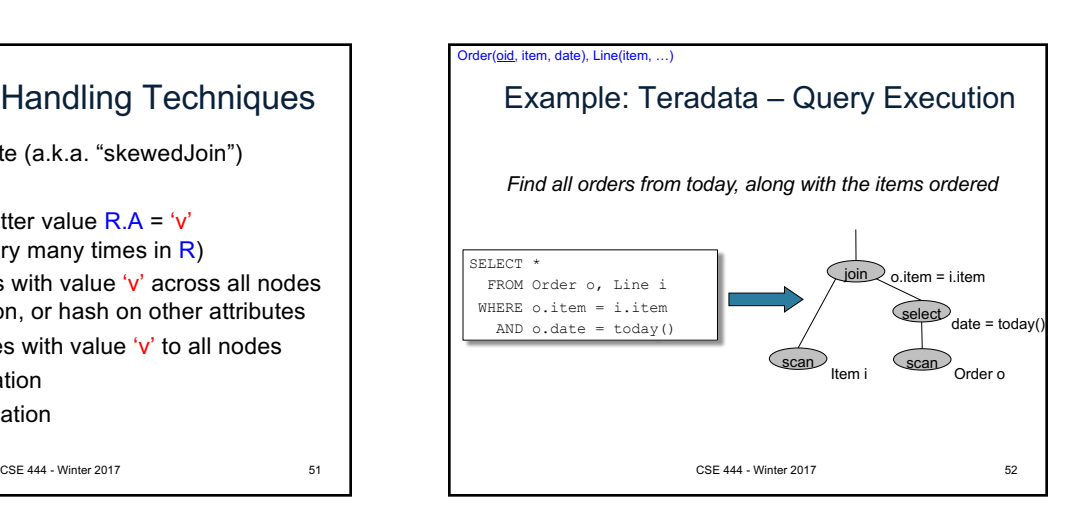

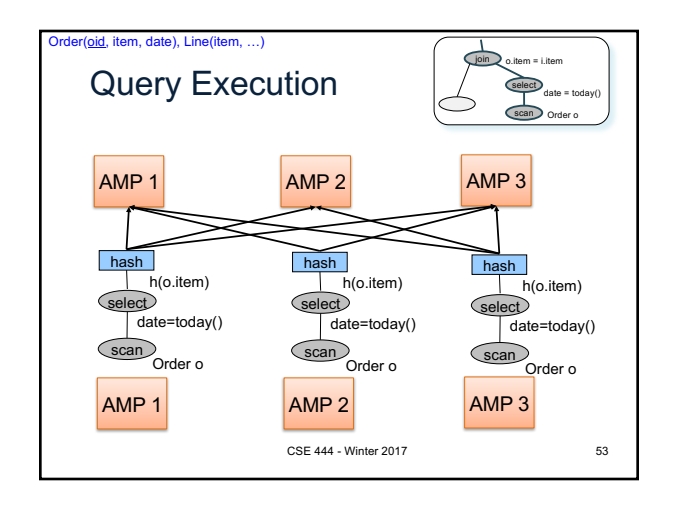

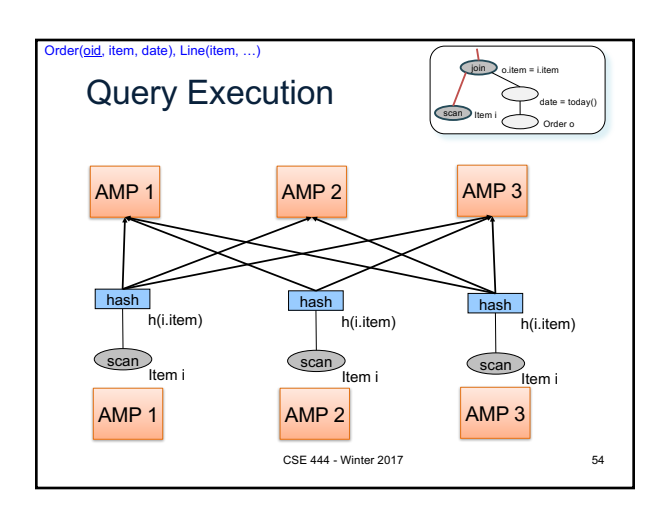

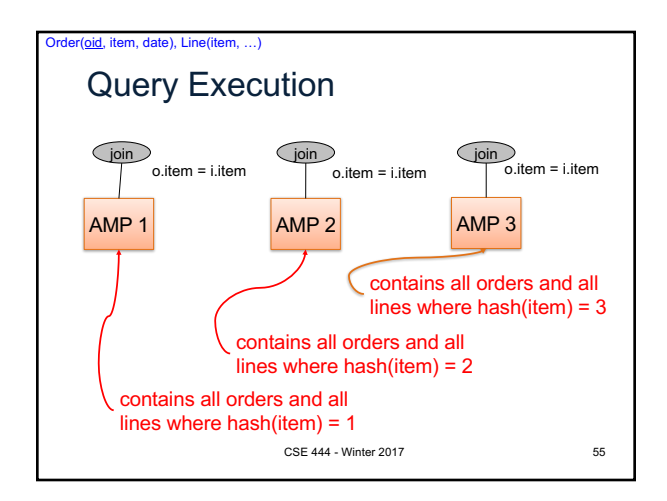